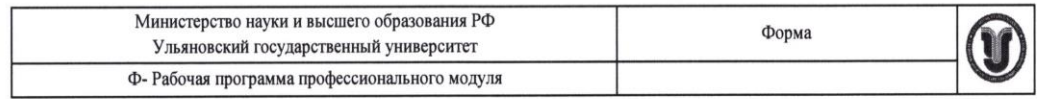

#### **УТВЕРЖДЕНО**

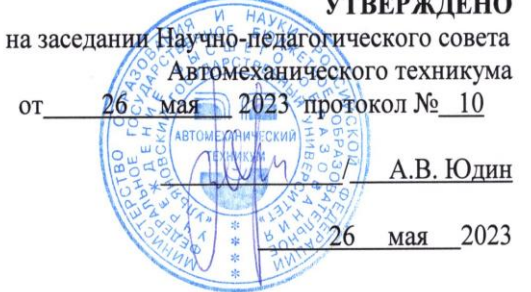

# РАБОЧАЯ ПРОГРАММА ПРОФЕССИОНАЛЬНОГО МОДУЛЯ

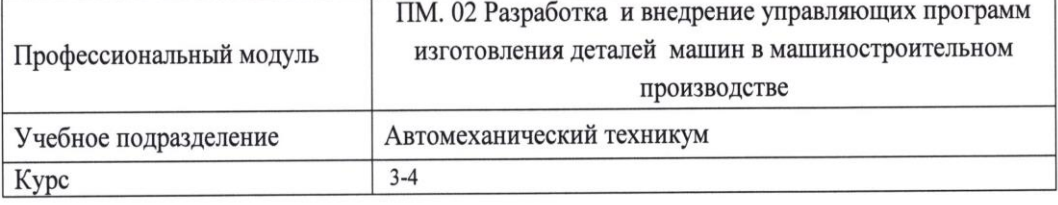

Специальность

15.02.16 Технология машиностроения

Форма обучения очная

Дата введения в учебный процесс УлГУ: «1» сентября 2023 г.

Программа актуализирована на заседании ПЦК/УМС: протокол № \_\_\_ от \_\_\_\_ 20\_\_\_<br>Программа актуализирована на заседании ПЦК/УМС: протокол № \_\_\_ от \_\_\_\_\_ 20\_ Программа актуализирована на заседании ПЦК/УМС: протокол № \_\_\_\_ от \_\_\_\_ 20

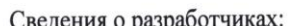

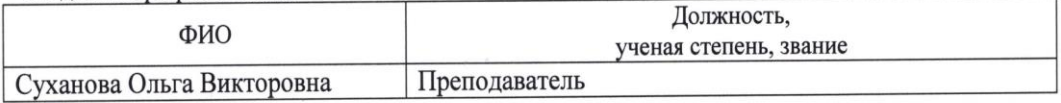

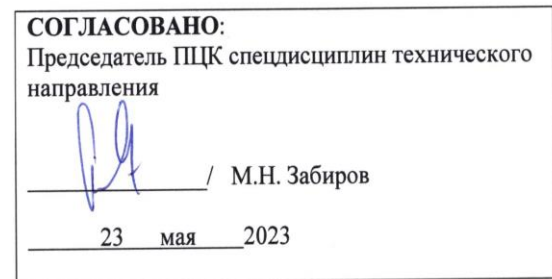

# **1. ПАСПОРТ ПРОГРАММЫ ПМ**

*1.1. Цель и задачи, результаты освоения профессионального модуля* (компетенции, практический опыт)

Цели:

- формирование у будущих специалистов системы знаний и практических навыков в разработке и внедрении управляющих программ обработки деталей на станках с числовым программным управлением.

Задачи:

- усвоение теоретических и практических основ и принципов программирования обработки деталей на различных типах станков с ЧПУ и приобретение навыков работы на оборудовании с ЧПУ.

Результатом освоения профессионального модуля **Разработка и внедрение управляющих программ изготовления деталей машин в машиностроительном производстве** является овладение обучающимися видом профессиональной деятельности **Разработка и внедрение управляющих программ изготовления деталей машин в машиностроительном производстве**, в том числе общими (ОК) и профессиональными (ПК) компетенциями:

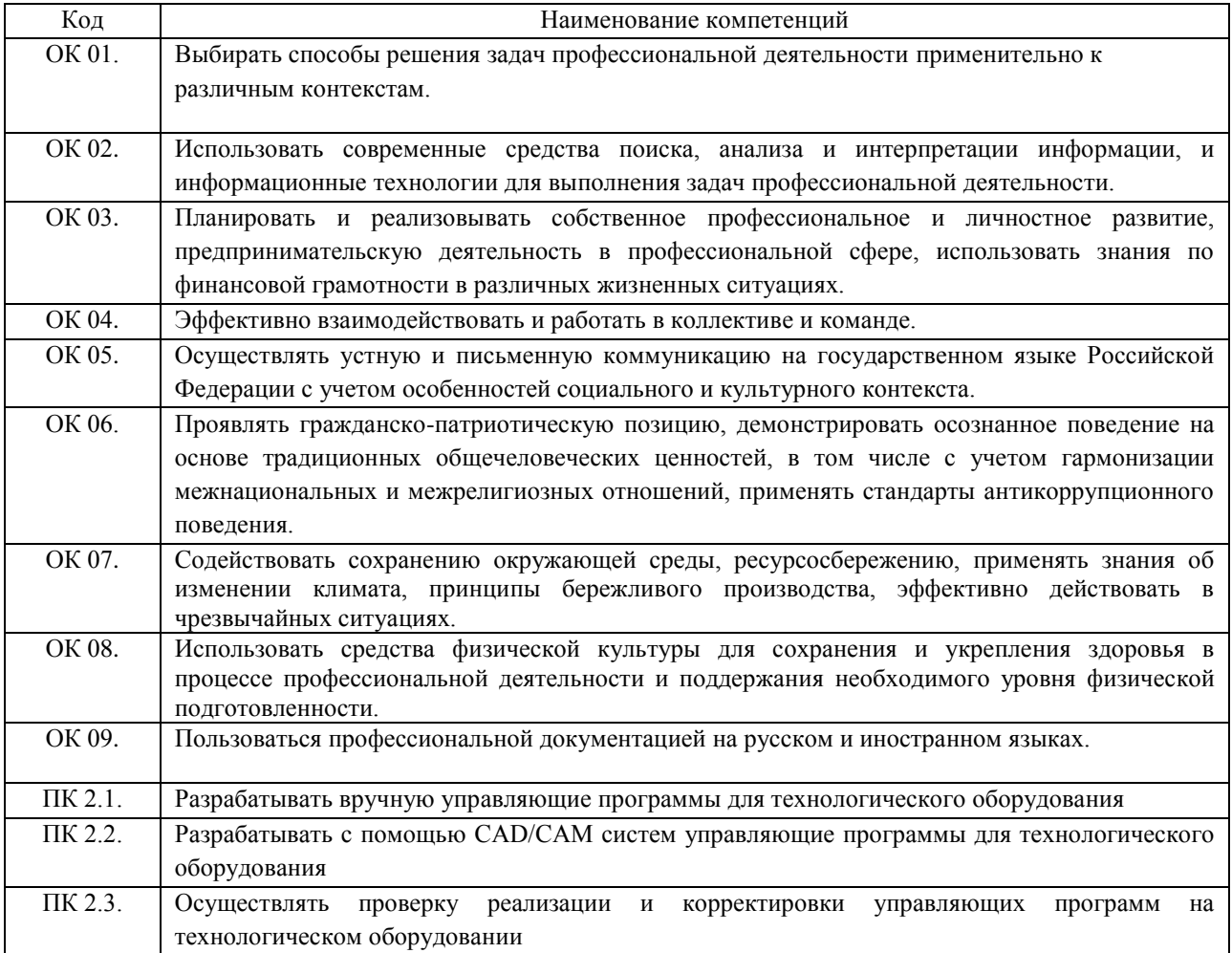

#### В результате освоения профессионального модуля обучающийся должен:

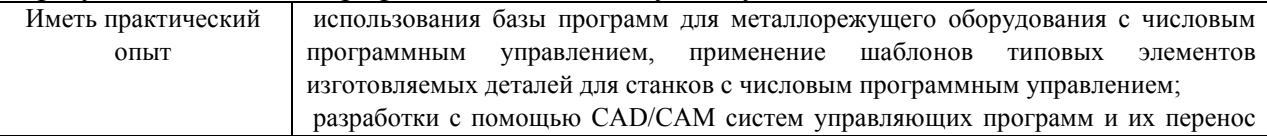

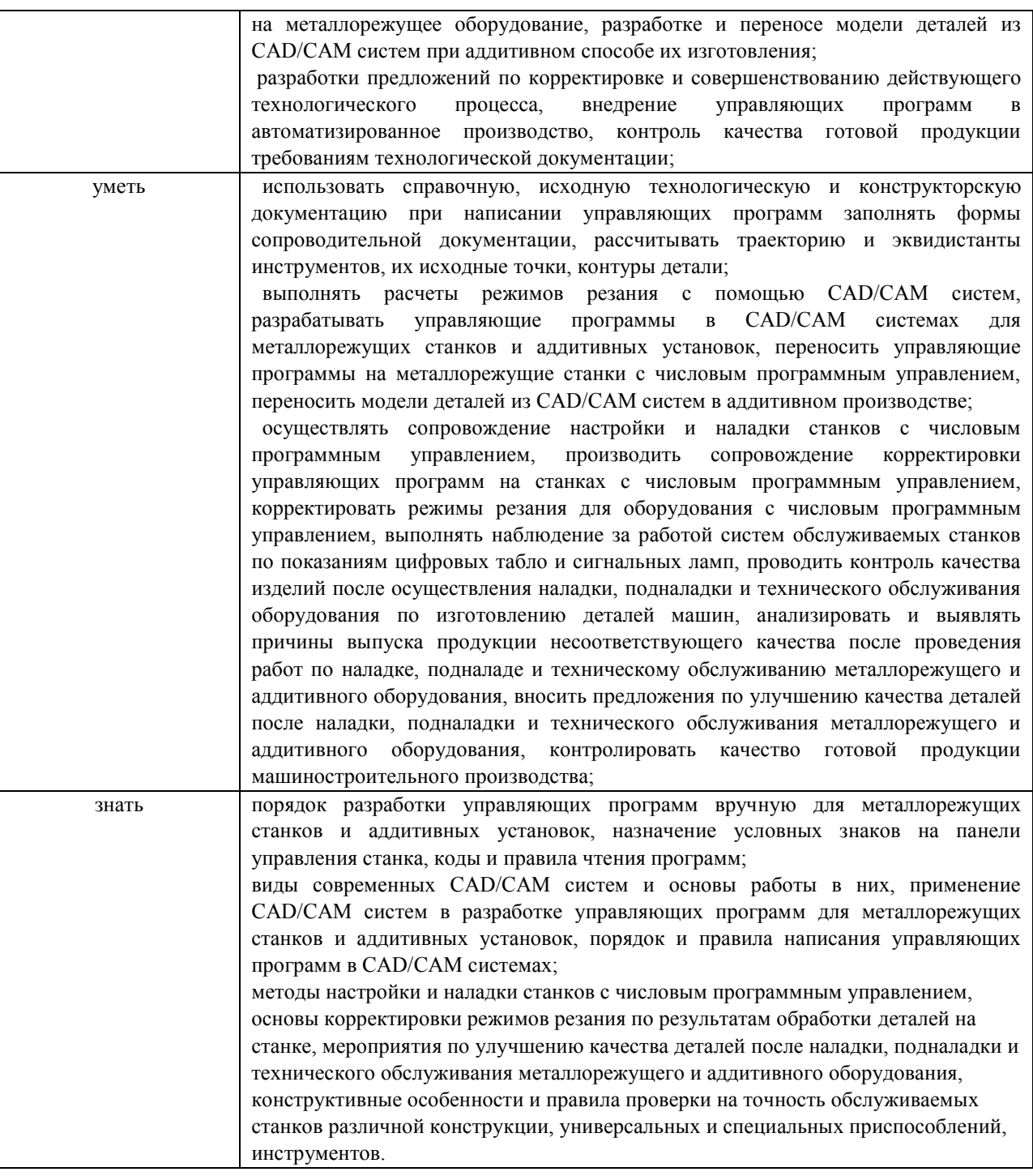

# *1.1. Место ПМ в структуре ППССЗ*

Программа ПМ. 02 Разработка и внедрение управляющих программ изготовления деталей машин в машиностроительном производстве является частью образовательной программы подготовки специалистов среднего звена по специальности 15.02.16 Технология машиностроения, утвержденной приказом Министерства просвещения Российской федерации (Минпросвещение России) № 444 от 14.06.2022 г., в части освоения вида профессиональной деятельности «Разработка и внедрение управляющих программ изготовления деталей машин в машиностроительном производстве».

## *Количество часов, отводимое на освоение программы*

Объем образовательной программы в академических часах – 336 часа, в том числе: учебная нагрузка обучающегося во взаимодействии с преподавателем – 290 час., обязательная аудиторная учебная нагрузка обучающегося – 216 часов; учебная практика – 72 часов; производственная практика – 36 часа; самостоятельная работа **–** 34 часов; экзамен по модулю – 12 часов.

## **2. Структура и содержание программы**

*2.1.Объем профессионального модуля по видам учебной работы* 

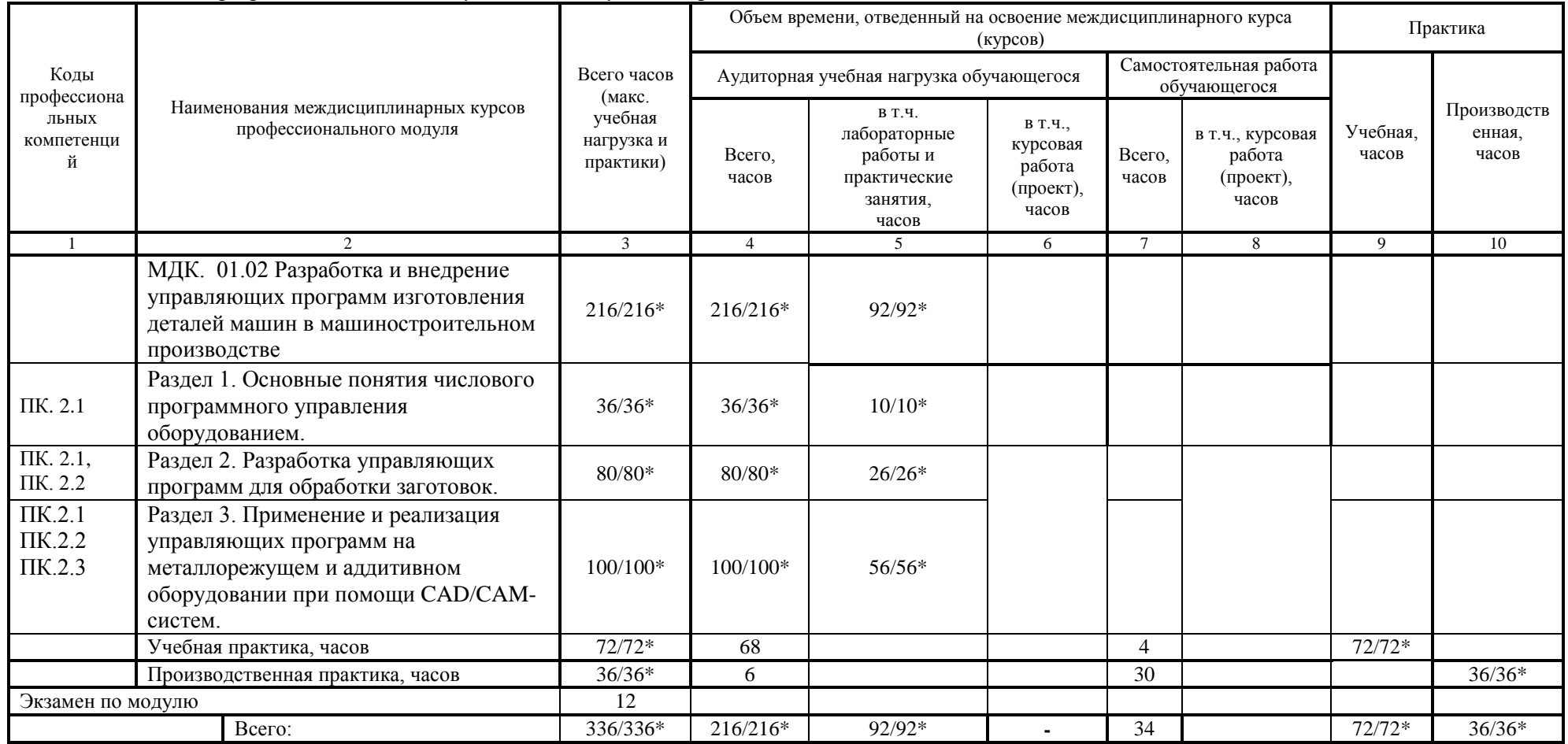

\* В случае необходимости использования в учебном процессе частично/ исключительно дистанционных образовательных технологий - количество часов работы ППС с обучающимися в дистанционном формате с применением электронного обучения.

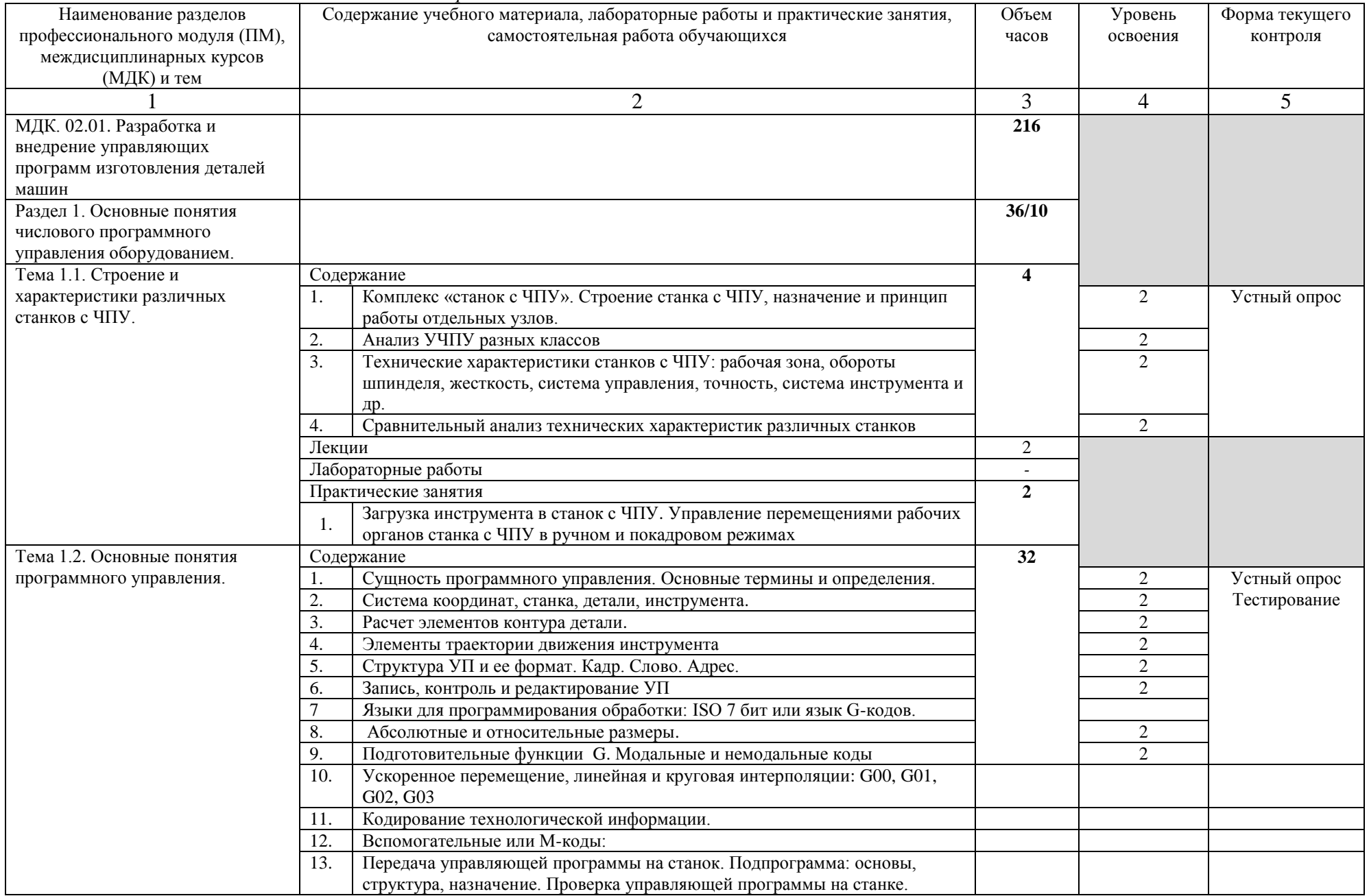

## *1.1.Тематический план и содержание*

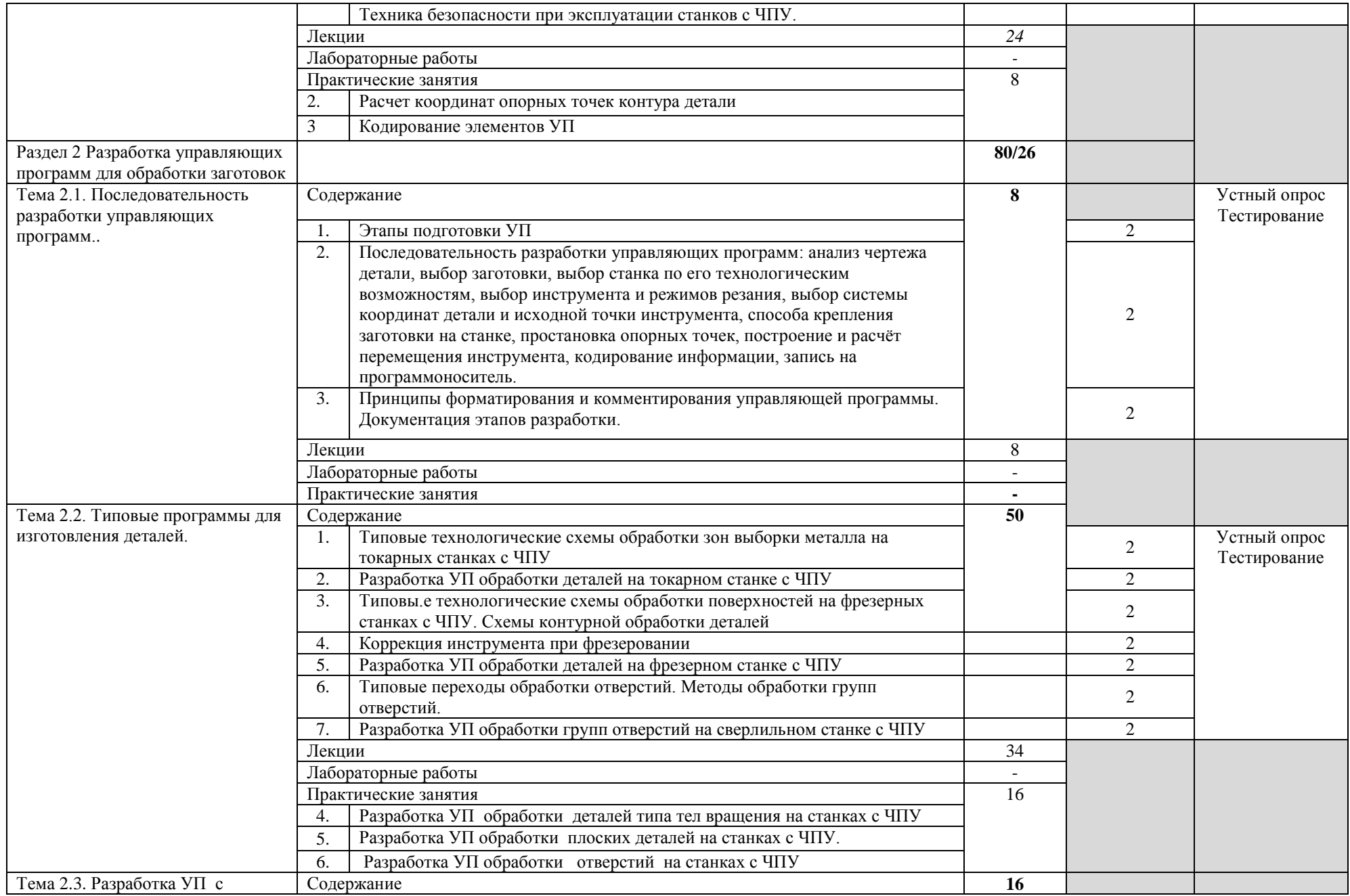

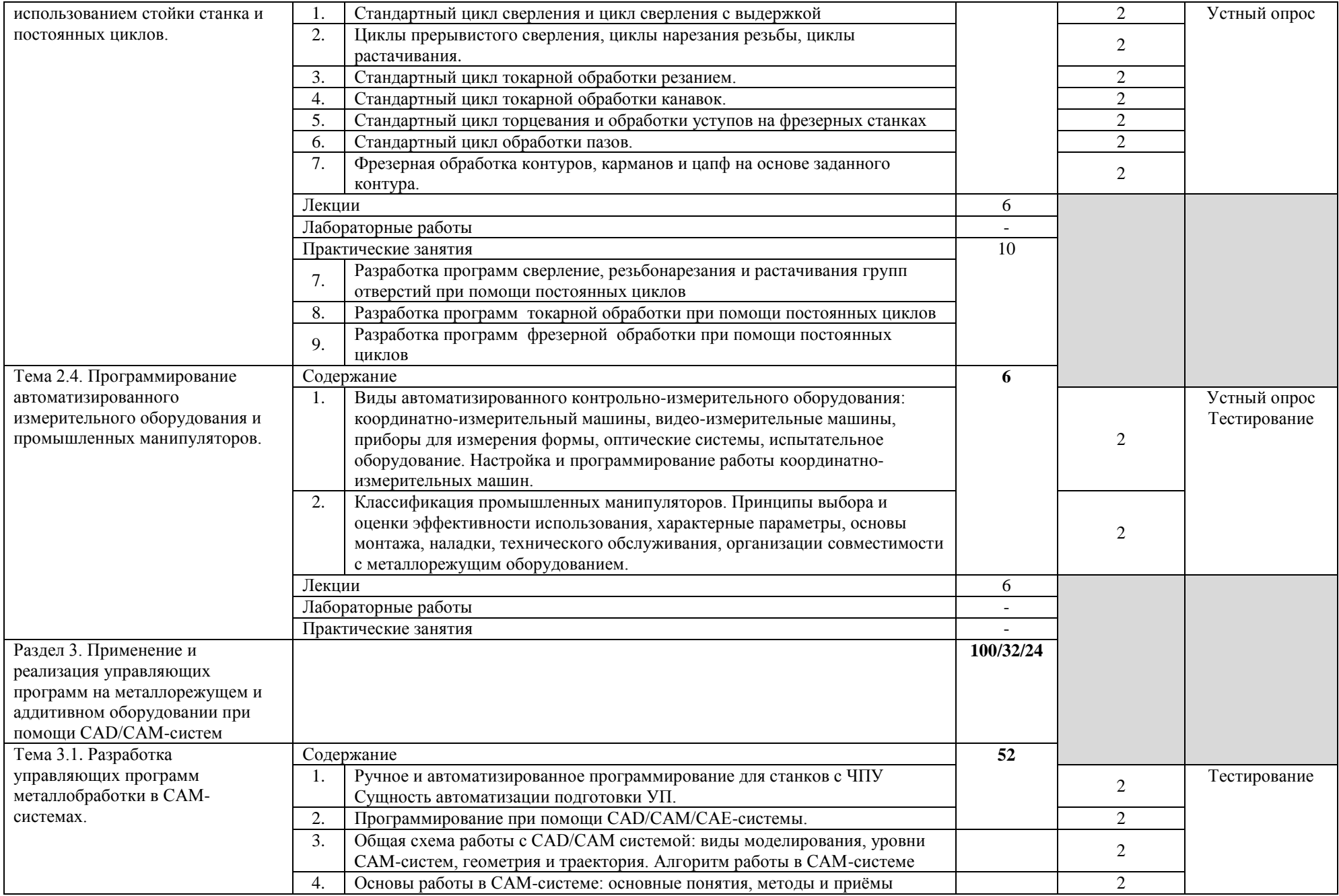

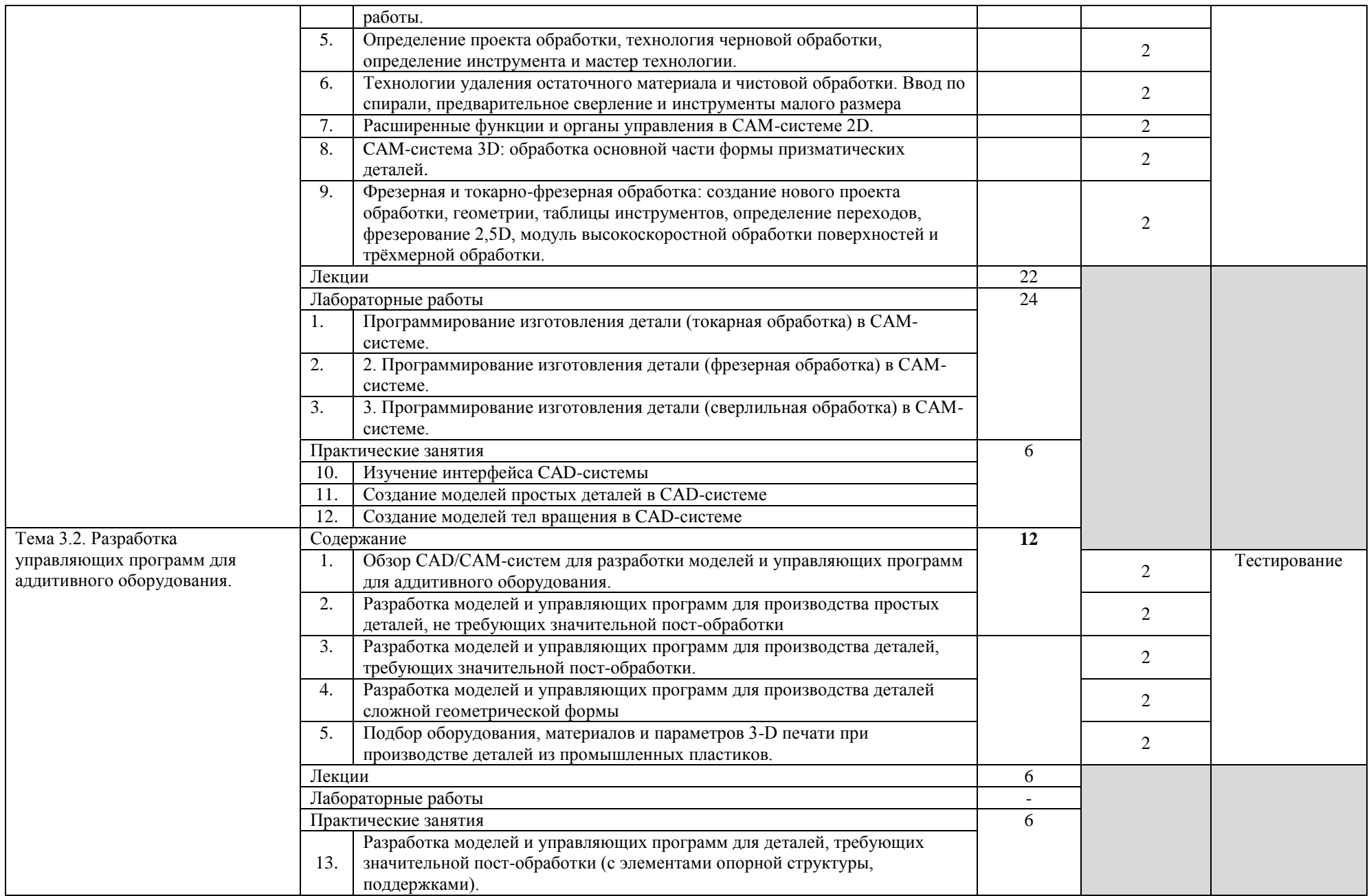

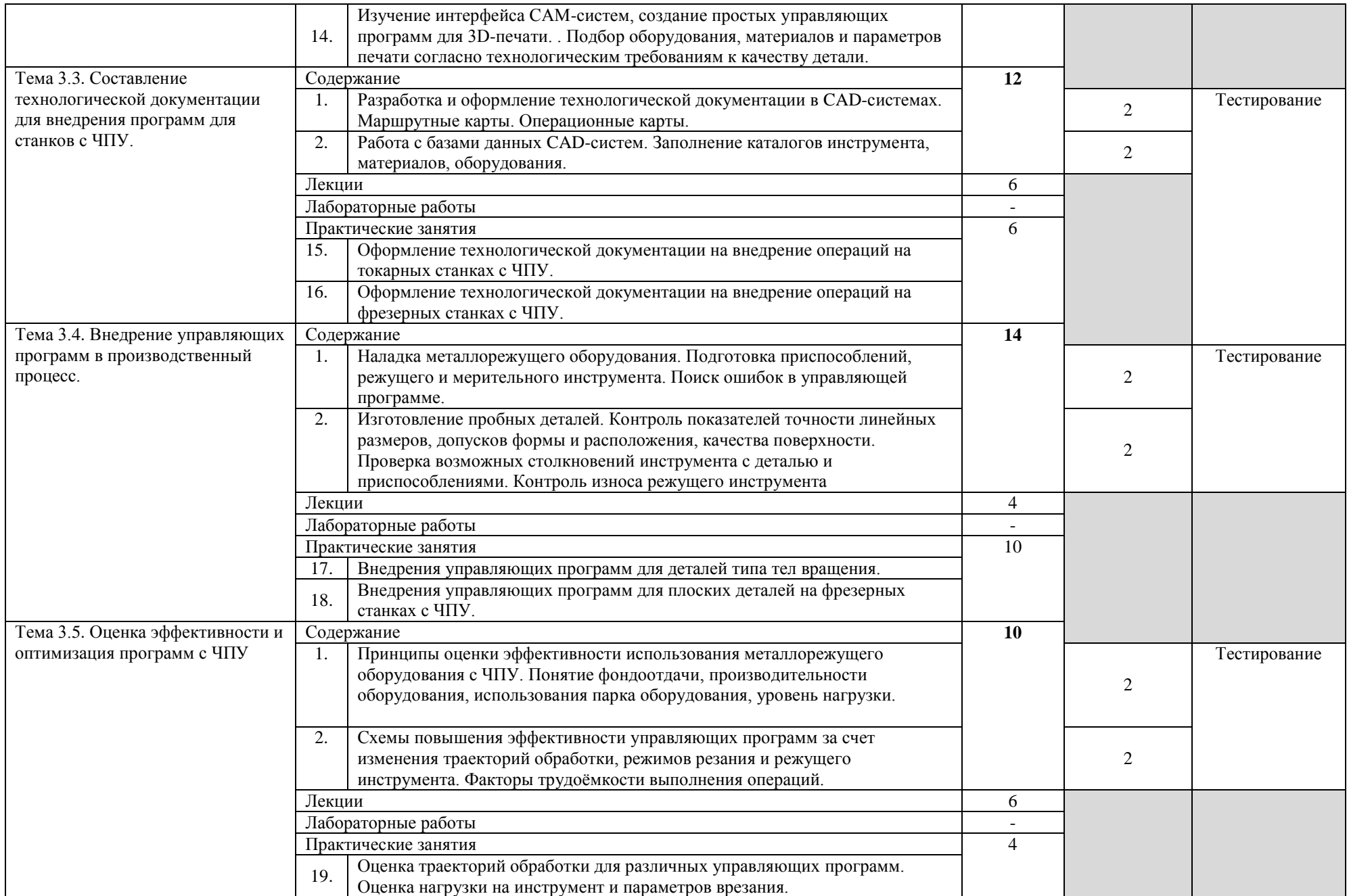

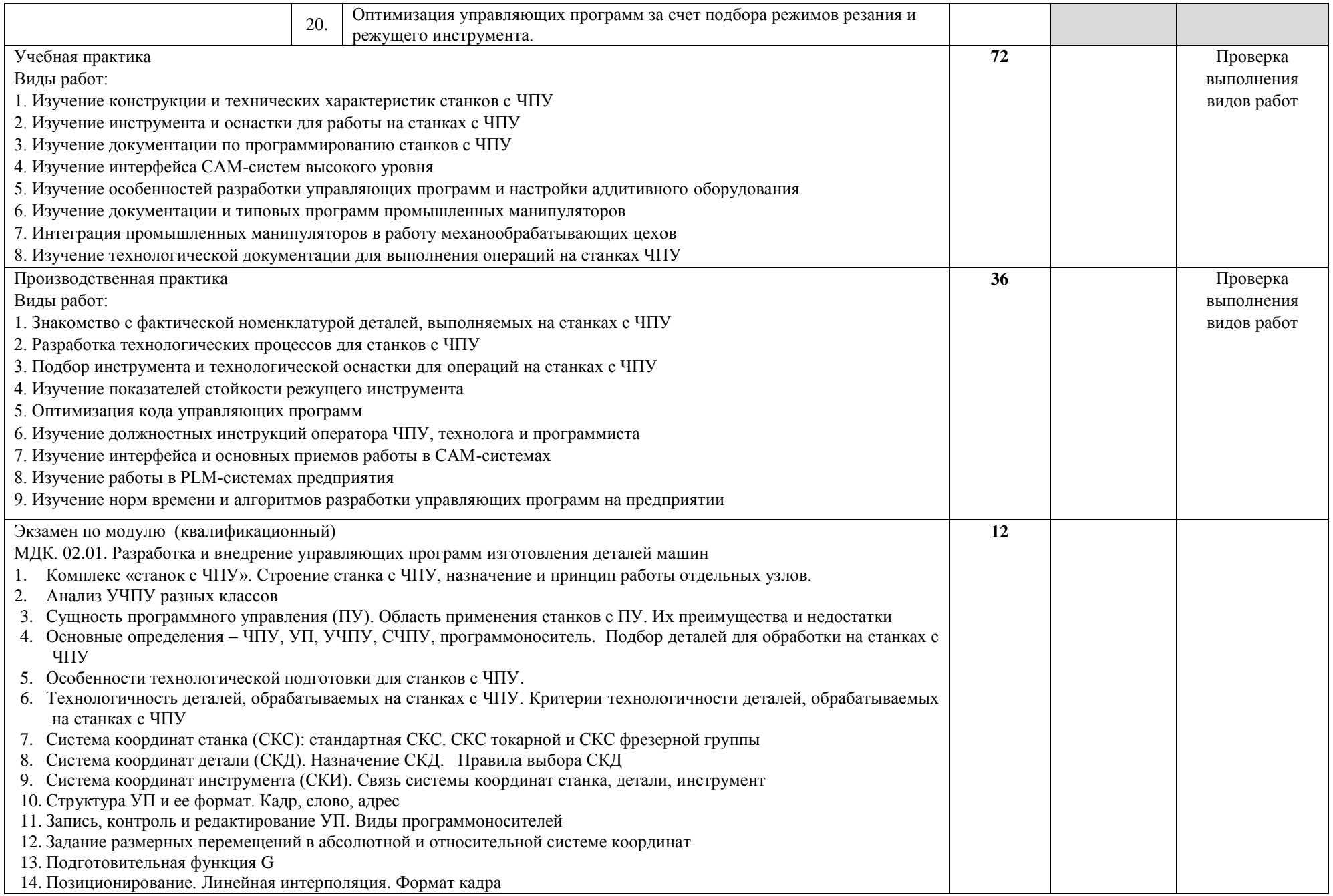

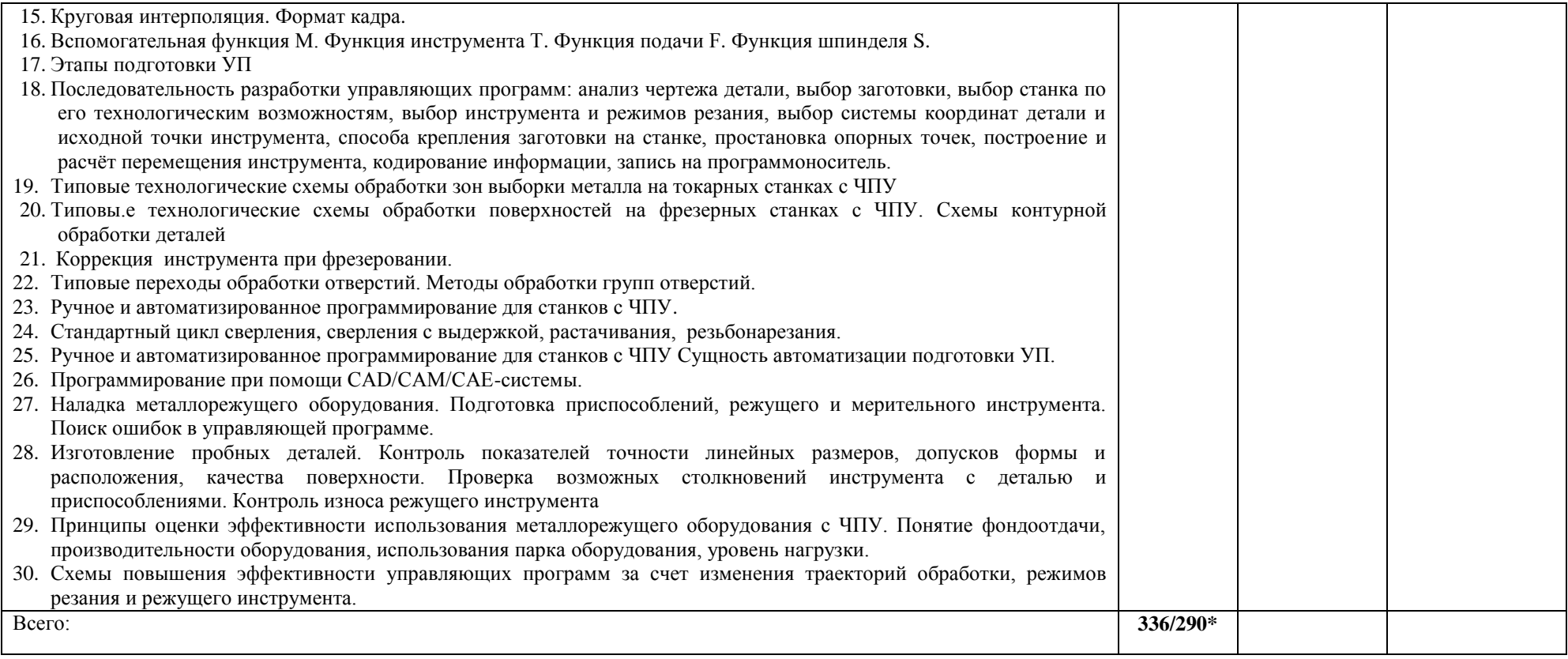

## **3. УСЛОВИЯ РЕАЛИЗАЦИИ ПРОФЕССИОНАЛЬНОГО МОДУЛЯ**

*3.1. Требования к материально-техническому обеспечению*

Реализация ПМ.02 Разработка и внедрение управляющих программ изготовления деталей машин в машиностроительном производстве предполагает наличие:

 Помещение - 34. Лаборатория информационных технологий в профессиональной деятельности, лаборатория информатики и информационных технологий профессиональной деятельности, лаборатория автоматизированного проектирования технологических процессов и программирования систем ЧПУ, полигон вычислительной техники для проведения лабораторных занятий, практических занятий, дисциплинарной, междисциплинарной и модульной подготовки.

Аудитория укомплектована ученической мебелью: стол со скамьей 3-х местной, доска, столы компьютерные. Автоматизированные рабочие места на 11 компьютеров. Интерактивная доска, проектор, принтер.

Программное обеспечение: Microsoft Office. SSCNC Simulator. STDU Viewer. MS Windows. ГеММа 3D версия 10.0. КОМПАС-3D v17. Проектирование и конструирование в машиностроении. Учебный комплект: Модуль ЧПУ. Фрезерная обработка v17 (приложение для КОМПАС-3D v17). Учебный комплект: Модуль ЧПУ. Токарная обработка v17 (приложение для КОМПАС-3D v17).

 Помещение - 54. Участок станков с ЧПУ для проведения практических занятий, дисциплинарной, междисциплинарной и модульной подготовки Токарный станок с ЧПУ СКЕ6136. Фрезерный станок с ЧПУ. Штангенциркуль электронный ШЦ-150Э (Квалитет)-2шт. Микрометр электронный ЗУБР "Эксперт"-2шт.

 Помещение - 24. Библиотека, читальный зал с зоной для самостоятельной работы. Аудитория укомплектована ученической мебелью. Компьютеры (4 шт) с доступом в Интернет, ЭИОС, ЭБС. Копировальные аппараты (4 шт ), принтер. Программное обеспечение: Windows 10. Microsoft Office Std 2016.

# *3.2. Учебно-методическое и информационное обеспечение*

Перечень рекомендуемых учебных изданий:

• Основные источники:

1. Чуваков, А. Б. Основы подготовки технологических операций на обрабатывающих станках с ЧПУ : учебник для среднего профессионального образования / А. Б. Чуваков. — Москва : Издательство Юрайт, 2023. — 199 с. — (Профессиональное образование). — ISBN 978-5-534-15196-1. — Текст : электронный // Образовательная платформа Юрайт [сайт]. — URL: https://urait.ru/bcode/520121.

2. Мирошин, Д. Г. Технология работы на станках с ЧПУ : учебное пособие для среднего профессионального образования / Д. Г. Мирошин, Е. В. Тюгаева, О. В. Костина. — Москва : Издательство Юрайт, 2023. — 194 с. — (Профессиональное образование). — ISBN 978-5-534-13637-1. — Текст : электронный // Образовательная платформа Юрайт [сайт]. — URL: [https://urait.ru/bcode/519619.](https://urait.ru/bcode/519619)

3. Турчин, Д. Е. Программирование обработки на станках с ЧПУ : учебное пособие / Д. Е. Турчин. - Москва ; Вологда : Инфра-Инженерия, 2022. - 312 с. - ISBN 978-5-9729-0867-7. - Текст : электронный. - URL: https://znanium.com/catalog/product/1903143

Дополнительные источники:

1. Колошкина, И. Е. Автоматизация проектирования технологической документации : учебник и практикум для среднего профессионального образования / И. Е. Колошкина. — Москва : Издательство Юрайт, 2023. — 371 с. — (Профессиональное образование). —

ISBN 978-5-534-13635-7. — Текст : электронный // Образовательная платформа Юрайт [сайт]. — URL: https://urait.ru/bcode/519355.

Периодические издания:

1. Вестник МГТУ Станкин [Электронный ресурс] / учредитель ФГБОУ ВО "Московский государственный технологический университет "СТАНКИН". - Москва, 2008-2023. - Издается с 2007 г.; Выходит 4 раза в год. - URL : [https://elibrary.ru/contents.asp?id=37750383.](https://elibrary.ru/contents.asp?id=37750383)

2. Вестник Московского Государственного Технического Университета Им. Н.Э. Баумана. Серия Машиностроение [Электронный ресурс] / Московский государственный технический университет им. Н.Э. Баумана (национальный исследовательский университет) . - Москва, 1990-1991; 1993-2023. - Издается с 1990 г.; Выходит 6 раз в год. - URL : [https://elibrary.ru/contents.asp?id=37035291.](https://elibrary.ru/contents.asp?id=37035291)

3. Машиностроение и компьютерные технологии [Электронный ресурс] / Некоммерческое партнерство "Национальный Электронно-Информационный Консорциум". - Москва, 2019-2023. - Выходит 12 раз в год; Издается с 2003 г.; Предыдущее загл.: Наука и образование: научное издание МГТУ им. Н.Э. Баумана (до 2017 года). - URL : [https://elibrary.ru/contents.asp?id=39192514.](https://elibrary.ru/contents.asp?id=39192514)

Учебно-методические:

1.Суханова. О. В. ПМ 02 Разработка и внедрение управляющих программ изготовления деталей машин в машиностроительном производстве МДК 02.01. Разработка и внедрение управляющих программ изготовления деталей машин : методическое пособие для обучающихся по специальности 15.02.16 «Технология машиностроения» / О. В. Суханова ; УлГУ, Автомех. техникум. - 2023. - Неопубликованный ресурс. - URL: http://lib.ulsu.ru/MegaPro/Download/MObject/15092.

Согласовано:

*(ILL, DUELUCO me ne al Ale Venero LC, H. | Денисич | 23.05. -*<br>Должность сотрудника научной библиотеки ФИО подпись дата

 Информационные справочные системы современных информационнокоммуникационных технологий:

## **1. Электронно-библиотечные системы:**

1.1. Цифровой образовательный ресурс IPRsmart : электронно-библиотечная система : сайт / ООО Компания «Ай Пи Ар Медиа». - Саратов, [2023]. – URL: [http://www.iprbookshop.ru.](http://www.iprbookshop.ru/) – Режим доступа: для зарегистрир. пользователей. - Текст : электронный.

1.2. Образовательная платформа ЮРАЙТ : образовательный ресурс, электронная библиотека : сайт / ООО Электронное издательство «ЮРАЙТ». – Москва, [2023]. - URL: https://urait.ru. – Режим доступа: для зарегистрир. пользователей. - Текст : электронный.

1.3. База данных «Электронная библиотека технического ВУЗа (ЭБС «Консультант студента») : электронно-библиотечная система : сайт / ООО «Политехресурс». – Москва, [2023]. – URL: [https://www.studentlibrary.ru/cgi-bin/mb4x.](https://www.studentlibrary.ru/cgi-bin/mb4x) – Режим доступа: для зарегистрир. пользователей. – Текст : электронный.

1.4. Консультант врача. Электронная медицинская библиотека : база данных : сайт / ООО «Высшая школа организации и управления здравоохранением-Комплексный медицинский консалтинг». – Москва, [2023]. – URL: [https://www.rosmedlib.ru.](https://www.rosmedlib.ru/) – Режим доступа: для зарегистрир. пользователей. – Текст : электронный.

1.5. Большая медицинская библиотека : электронно-библиотечная система : сайт / ООО «Букап». – Томск, [2023]. – URL:<https://www.books-up.ru/ru/library/>. – Режим доступа: для зарегистрир. пользователей. – Текст : электронный.

1.6. ЭБС Лань : электронно-библиотечная система : сайт / ООО ЭБС «Лань». – Санкт-Петербург, [2023]. – URL: [https://e.lanbook.com.](https://e.lanbook.com/) – Режим доступа: для зарегистрир. пользователей. – Текст : электронный.

1.7. ЭБС **Znanium.com :** электронно-библиотечная система : сайт / ООО «Знаниум». - Москва, [2023]. - URL: [http://znanium.com](http://znanium.com/) . – Режим доступа : для зарегистрир. пользователей. - Текст : электронный.

**2. КонсультантПлюс** [Электронный ресурс]: справочная правовая система. / ООО «Консультант Плюс» - Электрон. дан. - Москва : КонсультантПлюс, [2023].

## **3. Базы данных периодических изданий:**

3.1. eLIBRARY.RU: научная электронная библиотека : сайт / ООО «Научная Электронная Библиотека». – Москва, [2023]. – URL: [http://elibrary.ru.](http://elibrary.ru/) – Режим доступа : для авториз. пользователей. – Текст : электронный

3.2. Электронная библиотека «Издательского дома «Гребенников» (Grebinnikon) : электронная библиотека / ООО ИД «Гребенников». – Москва, [2023]. – URL: [https://id2.action-media.ru/Personal/Products.](https://id2.action-media.ru/Personal/Products) – Режим доступа : для авториз. пользователей. – Текст : электронный.

**4. Федеральная государственная информационная система «Национальная электронная библиотека»** : электронная библиотека : сайт / ФГБУ РГБ. – Москва, [2023]. – URL: [https://нэб.рф.](https://нэб.рф/) – Режим доступа : для пользователей научной библиотеки. – Текст : электронный.

**5. [Российское образование](http://www.edu.ru/index.php)** : федеральный портал / учредитель ФГАУ «ФИЦТО». – URL: [http://www.edu.ru.](http://www.edu.ru/) – Текст : электронный.

**6. Электронная библиотечная система УлГУ** : модуль «Электронная библиотека» АБИС Мега-ПРО / ООО «Дата Экспресс». – URL: [http://lib.ulsu.ru/MegaPro/Web.](http://lib.ulsu.ru/MegaPro/Web) – Режим доступа : для пользователей научной библиотеки. – Текст : электронный.

- Программное обеспечение
- 1. Операционная система Windows
- 2. Пакет офисных программ Microsoft Office
- 3. КОМПАС-3D v17
- 4. ВЕРТИКАЛЬ ТП САПР

Согласовано:

 $\mu$ Инженер ведущий Щуренко Ю.В .2023 Должность сотрудника УИТиТ ФИО лата

#### *3.3. Общие требования к организации образовательного процесса*

Занятия проводятся в кабинетах и лабораториях, компьютерных классах. Учебная практика проводится образовательным учреждением в мастерских.

#### *3.4. Требования к кадровому обеспечению образовательного процесса*

Требования к квалификации педагогических (инженерно-педагогических) кадров, обеспечивающих обучение по междисциплинарному курсу (курсам):

Реализация ППССЗ должна обеспечиваться педагогическими кадрами, имеющими высшее образование, соответствующее профилю преподаваемой дисциплины (модуля). Опыт деятельности в организациях соответствующей профессиональной сферы является обязательным для преподавателей, отвечающих за освоение обучающимся профессионального учебного цикла. Преподаватели получают дополнительное профессиональное образование по программам повышения квалификации, в том числе в форме стажировки в профильных организациях не реже 1 раза в 3 года.

Требования к квалификации педагогических кадров, осуществляющих руководство практикой:

Мастера: наличие 5–6 квалификационного разряда с обязательной стажировкой в профильных организациях не реже 1-го раза в 3 года. Имеющие высшее и среднее специальное образование, соответствующее профилю программ практик.

#### *3.5. Специальные условия для обучающихся с ОВЗ*

В случае необходимости, обучающимся из числа лиц с ограниченными возможностями здоровья (по заявлению обучающегося) могут предлагаться одни из следующих вариантов восприятия информации с учетом их индивидуальных психофизических особенностей:

 для лиц с нарушениями зрения: в печатной форме увеличенным шрифтом; в форме электронного документа; в форме аудиофайла (перевод учебных материалов в аудиоформат); в печатной форме на языке Брайля; индивидуальные консультации с привлечением тифлосурдопереводчика; индивидуальные задания и консультации.

 для лиц с нарушениями слуха: в печатной форме; в форме электронного документа; видеоматериалы с субтитрами; индивидуальные консультации с привлечением сурдопереводчика; индивидуальные задания и консультации.

 для лиц с нарушениями опорно-двигательного аппарата: в печатной форме; в форме электронного документа; в форме аудиофайла; индивидуальные задания и консультации.

в случае необходимости использования в учебном процессе частично/исключительно дистанционных образовательных технологий, организация работы ППС с обучающимися с ОВЗ и инвалидами предусматривается в электронной информационно-образовательной среде с учётом их индивидуальных психофизических особенностей.

# 4. КОНТРОЛЬ И ОЦЕНКА РЕЗУЛЬТАТОВ ОСВОЕНИЯ ПМ

Формы и методы контроля и оценки результатов обучения позволяют проверить у обучающегося сформированность общих и профессиональных компетенций.

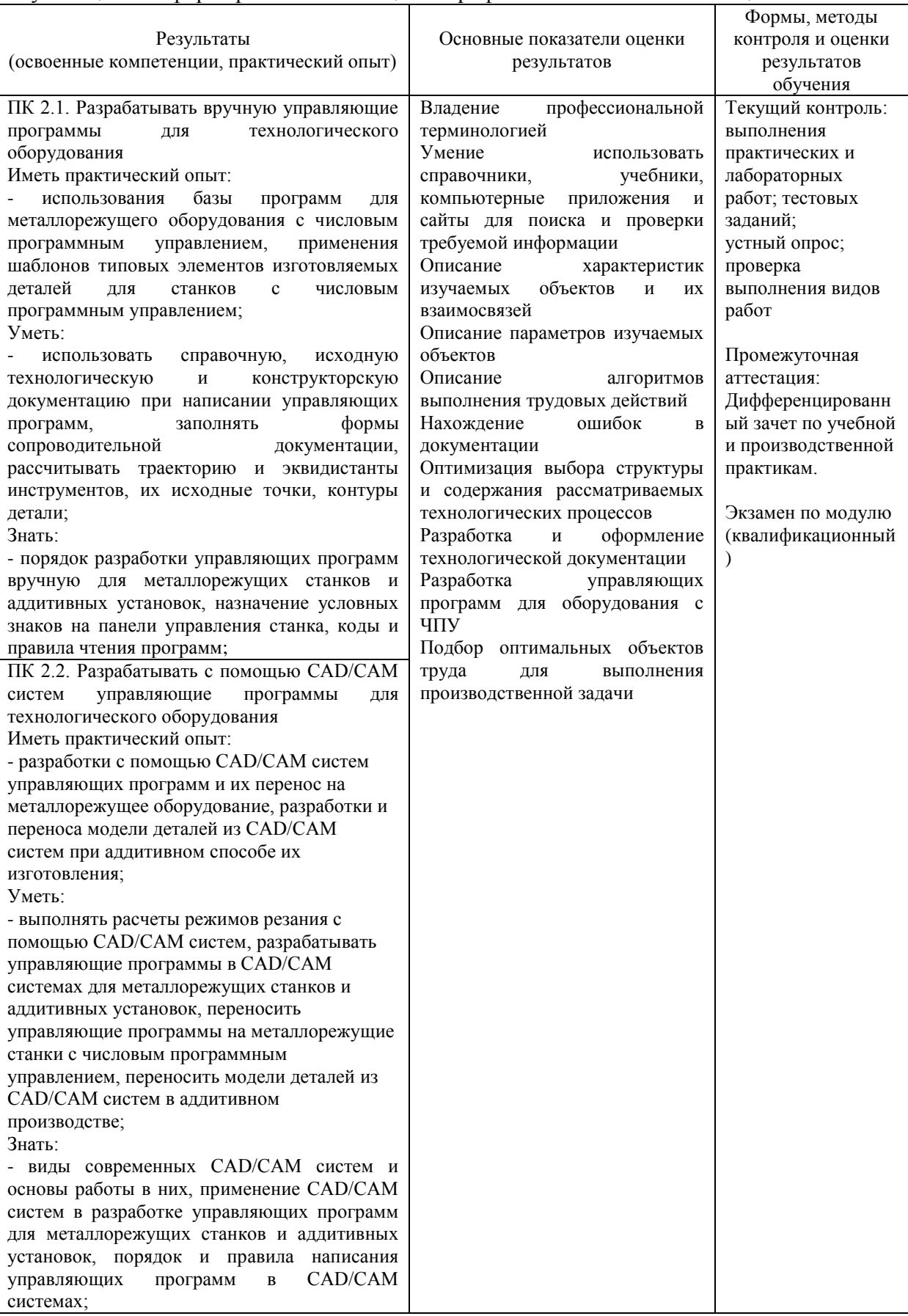

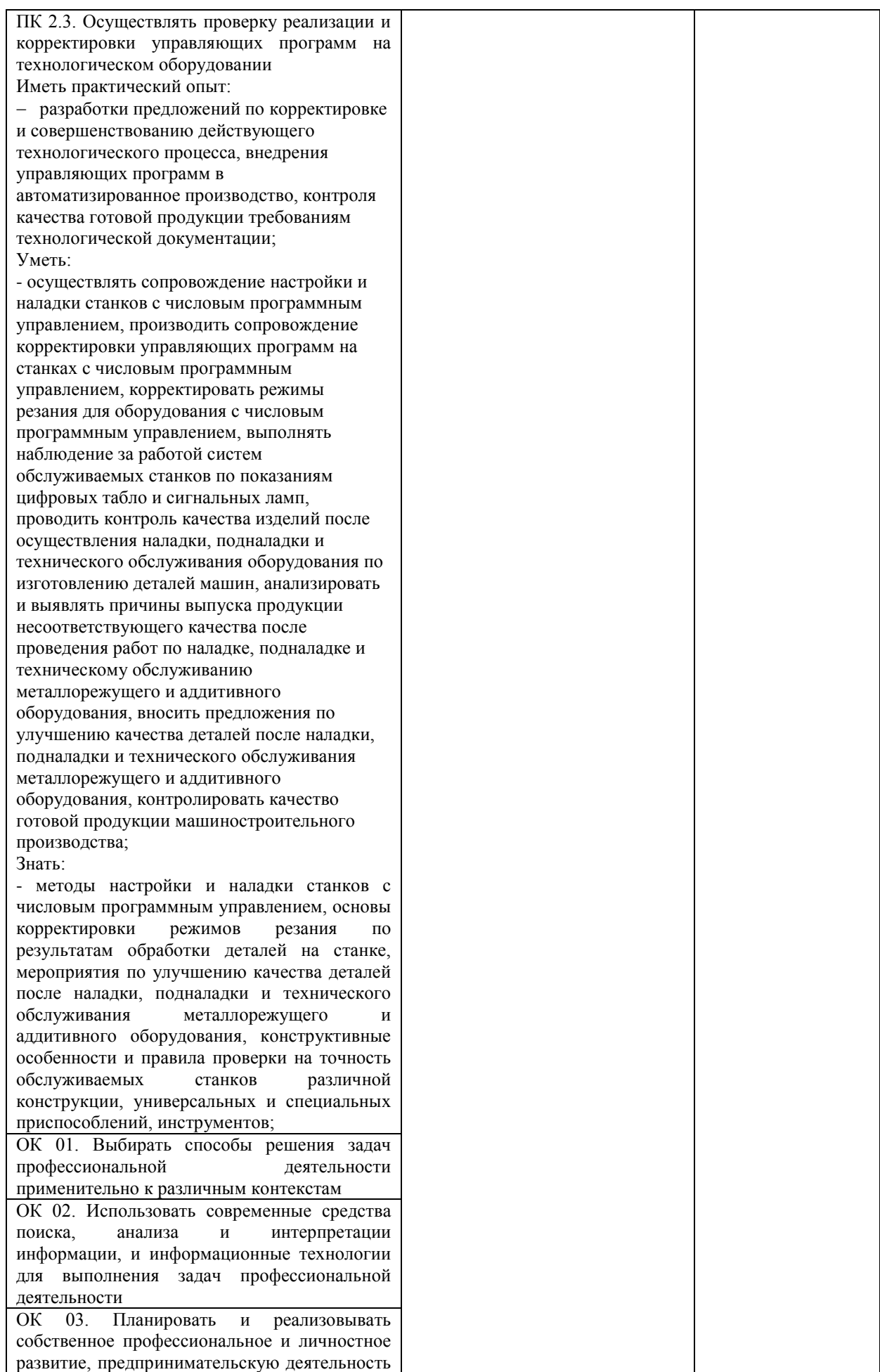

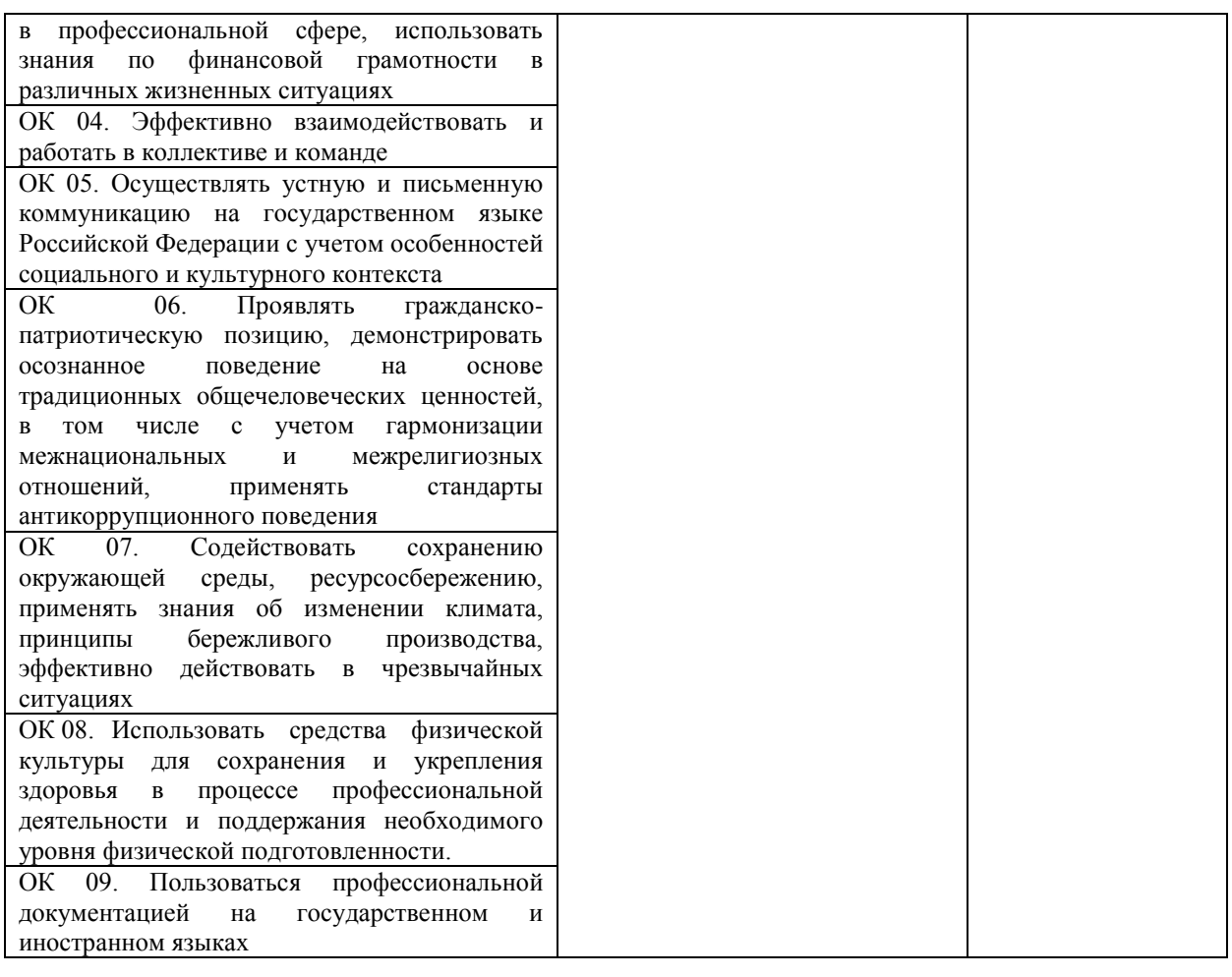

Разработчик  $\frac{\mathcal{C}_{\text{specable}}}{\mathcal{C}_{\text{enc}}}-$  Преподаватель О.В. Суханова